# **WNAM 1.3**

" WNAM " " ("" " " "), , WNAM. HTML-  $($ ), , , , ,  $($ ,  $)$ . WNAM (, , ..), :  $\bullet$  (""); . . - " ( )", HTML- :  $\langle$ !-- Logo --> <p align="center"><img src="\${template\_logo\_img}" class="img-responsive"/></p> <!-- Main Text --> <h2 class="form-signin-heading">\${template\_maintext\_text}</h2> <!-- Main Comment --> <p class="comment">\${template\_maincomment\_text1}</p> <!-- Hidden Inputs --> <input type="hidden" name="phone" value="\$(phone)" id="hiddenPhone"/>

1. 2. 3. , \${template\_logo\_img}, \${template\_maintext\_text}, \${template\_maincomment\_text1} .. , -, , " ". - , . \${...} , HTML-. . \${...} .  $\$(...)$  (,  $\$(phone)$  , ). .

, (), HTML- . () , . .  $\$(...),$  .

 $\overline{\phantom{a}}$ 

:

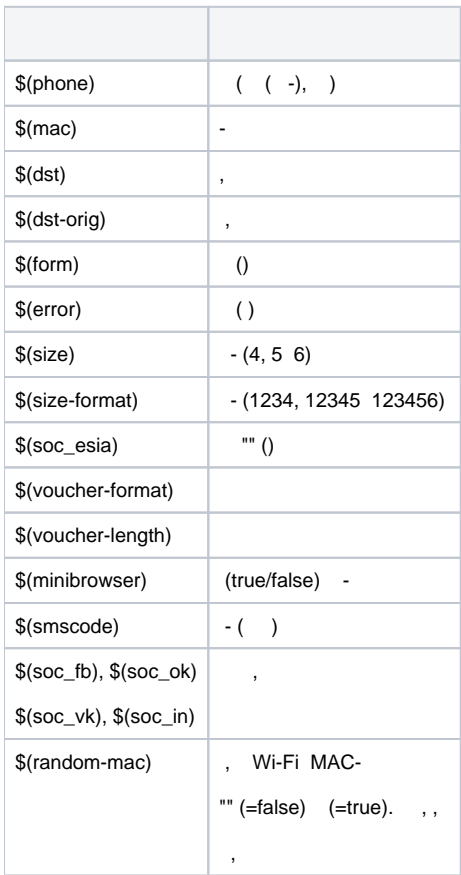

WNAM (, ( ), , ..). , , . , , HTML-, WNAM POST . :

<form id="smsPhase1" class="form-signin" data-toggle="validator" role="form" name="sms" action="/cp/sms" method="post"> <input type="hidden" name="phone" value="\$(phone)" id="hiddenPhone"/>

</form>

## 2.

<form id="voucherPhase" class="form-signin" data-toggle="validator" role="form" name="voucher" action="/cp/voucher" method=" post">

<input id="code" type="text" name="code" class="form-control" placeholder="\${template\_codeplaceholder\_text}"

size="\$(voucher-length)" data-error="\${template\_codeerror\_text}: \$(voucher-format)" required>

</form>

## 3. (),

<form id="redirectForm" class="form-signin" data-toggle="validator" role="form" name="redirect" action="/cp/login" method="post">

<input type="hidden" name="dst" id=dstRef value="\$(dst)"/>

</form>

 , , ( ) . WNAM 1.3 1.4 WNAM **/var//lib/tomcat8/webapps/ROOT/WEB-INF/cp** . WNAM 1.5 , , [\(support@netams.com\)](mailto:support@netams.com). "  $\rm _{\rm m}$  ,

 $(-, , , ...)$  WNAM 1.3, WNAM  $(CI)$ . 300, . ⋒

### **WNAM**

, , , popup- WNAM. WNAM . WNAM (). , .

### - ( ) " ". **libphonenumber**, :

var mobileNumber = \$('#mobile-number'); mobileNumber.intlTelInput({ autoFormat: !is\_firefox\_android, nationalMode: false, onlyCountries: ['ru', 'by', 'kz'], preferredCountries: ['ru'], utilsScript: '/lib/libphonenumber/build/utils.js' });

( ) , onlyCountries;

- ( ), onlyCountries;
- ( ) preferredCountries.

" " . "":

:

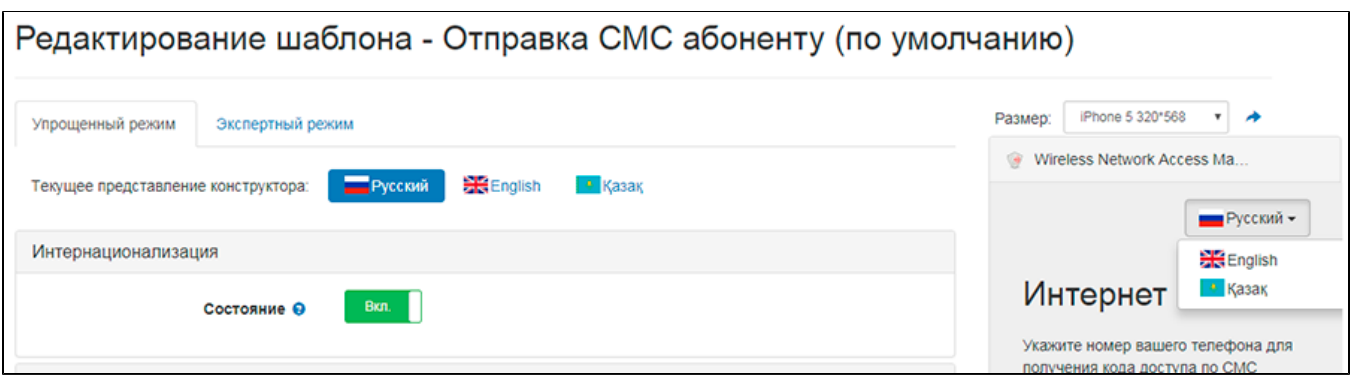

: , , , **languages /etc/wam.properties**, " - ", :

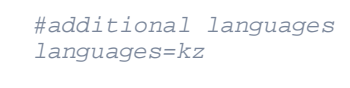

- $\sim$   $\sim$   $\sim$ 
	- ();
	- , ; WNAM ) .

 $preview( )$ , "". ⋒

```
 , . :
```

```
<!-- Language Switcher -->
 <div id="lang-switcher" class="text-right form-signin">
     <div style="${template_i18n_disabled}">
        <div class="btn-group dropdown">
           <button type="button" class="btn btn-default dropdown-toggle" data-
toggle="dropdown" style="height: inherit;">
              <span class="lang-sm lang-lbl" lang="${not empty lang and (lang eq 
'en' or lang eq 'kz') ? lang : 'ru'}"></span>
              <span class="caret"></span>
           </button>
        <ul class="dropdown-menu" role="menu">
           <li style="${empty lang or lang eq 'ru' ? 'display:none' : ''}">
              <a href="javascript:void(0)" onclick="changeLang('ru');"><span 
class="lang-sm lang-lbl" lang="ru"></span></a>
          \langle/1i>
           <li style="${lang eq 'en' ? 'display:none' : ''}">
              <a href="javascript:void(0)" onclick="changeLang('en');"><span 
class="lang-sm lang-lbl" lang="en"></span></a>
          \langle/li>
           <li style="${lang eq 'kz' ? 'display:none' : ''}">
              <a href="javascript:void(0)" onclick="changeLang('kz');"><span 
class="lang-sm lang-lbl" lang="kz"></span></a>
          \langle/li>
       \langle \nu \rangle\langlediv>
   \langlediv>
  </div>
```
dropdown ( )  $, , ,$   $,$   $,$   $,$   $,$ 

- class="lang-sm lang-lbl" ;
- class="lang-sm" ;
- class="lang-lbl" .

bootstrap-languages <http://usrz.github.io/bootstrap-languages/>. (, ), , .. .

```
, 
   , /, :
         , ( , ), ( , );
         - .
    , , \sim :
```
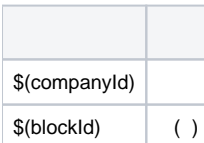

/ " "  $\cdot$  / :

```
<button type="submit" class="btn btn-primary" name="loginb" onclick="doSubmit
('S(dst)', 1);">
...
function doSubmit(url, advtype) { // : URL - ; advtype=1 - , advtype=2 - 
if (url.substring(0, 2) != "§('") {
    $("#dstRef").val(url);
  }
 getAdv(advtype);
document.redirect.submit();
  return false;
}
function getAdv(advtype) {
 var c = "$(companyId)";
 if (c.substring(0, 2) := "\xi"') {
    var url = "/cp/display?companyId=$(companyId)&blockId=$(blockId)&advtype=" + 
advtype;
   $.get(url);
     }
  }
 getAdv(0); // -
```